# <span id="page-0-1"></span>**Landschaftsbericht [\(1\)](#page-12-0)**

# **Abschnitt I – Allgemeine Daten**

<span id="page-0-0"></span>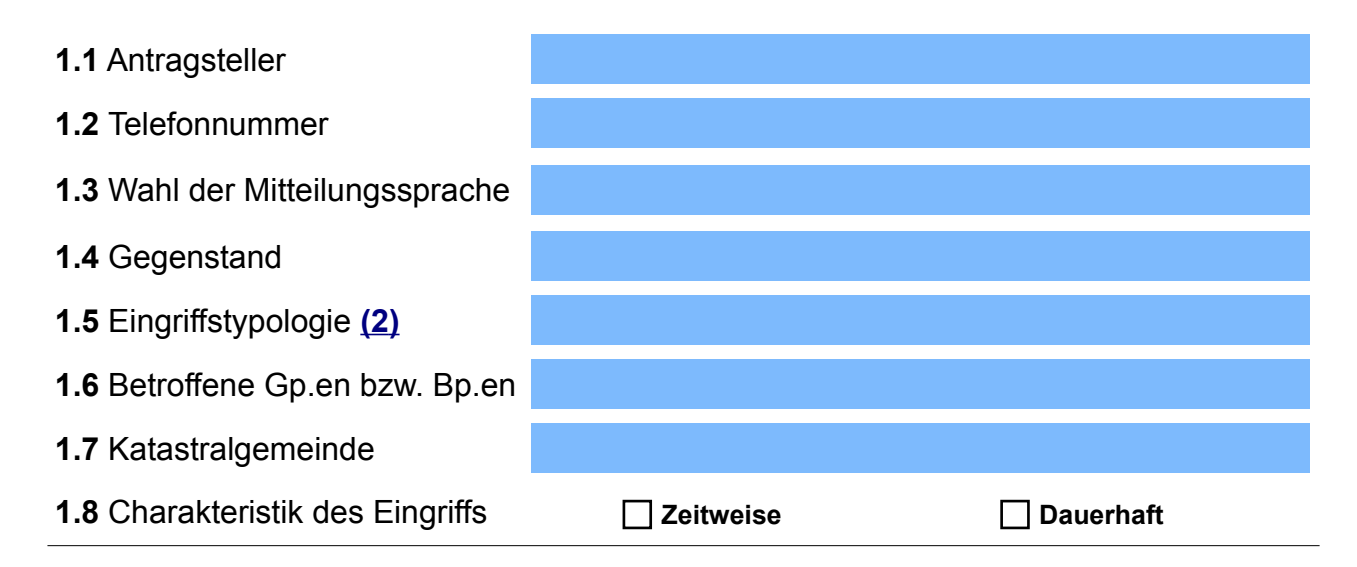

## **Abschnitt II – Landschaftlicher Kontext und Analyse des Standorts**

#### **2.1)** Standort:

Historischer Ortskern

Landwirtschaftliche Streu- oder Haufensiedlung

Bereich innerhalb des Siedlungsgebiets

Bereich außerhalb des Siedlungsgebiets

**2.2)** Gelände: (Einsehbar unter [Geobrowser – Geländemorphologie\)](http://gis2.provinz.bz.it/geobrowser/?project=geobrowser_pro&view=geobrowser_pro_atlas-b&locale=de)

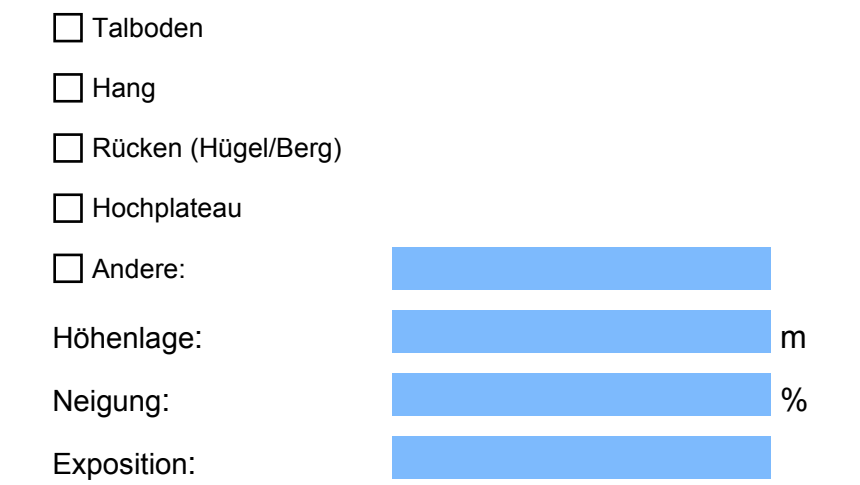

<span id="page-1-0"></span> **2.3)** Vorhandensein von Landschaftsgütern von herausragender landschaftlicher Bedeutung **[\(3\)](#page-12-2)** (Einsehbar unter [Geobrowser](http://gis2.provinz.bz.it/geobrowser/))

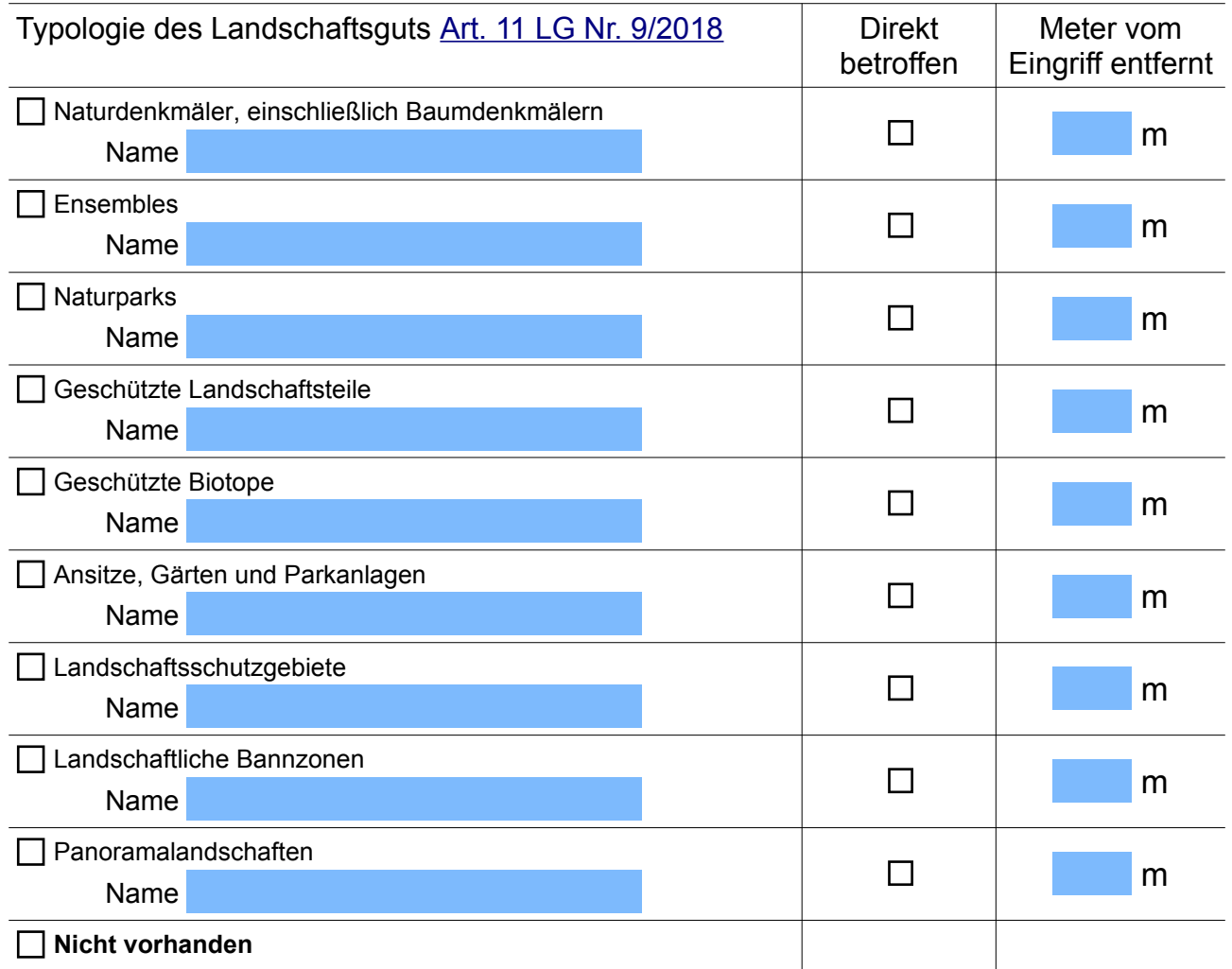

#### <span id="page-1-1"></span>**2.4)** Vorhandensein von gesetzlich geschützten Gebieten **[\( 4 \)](#page-13-0)**

(Einsehbar im [Geobrowser](http://gis2.provinz.bz.it/geobrowser/))

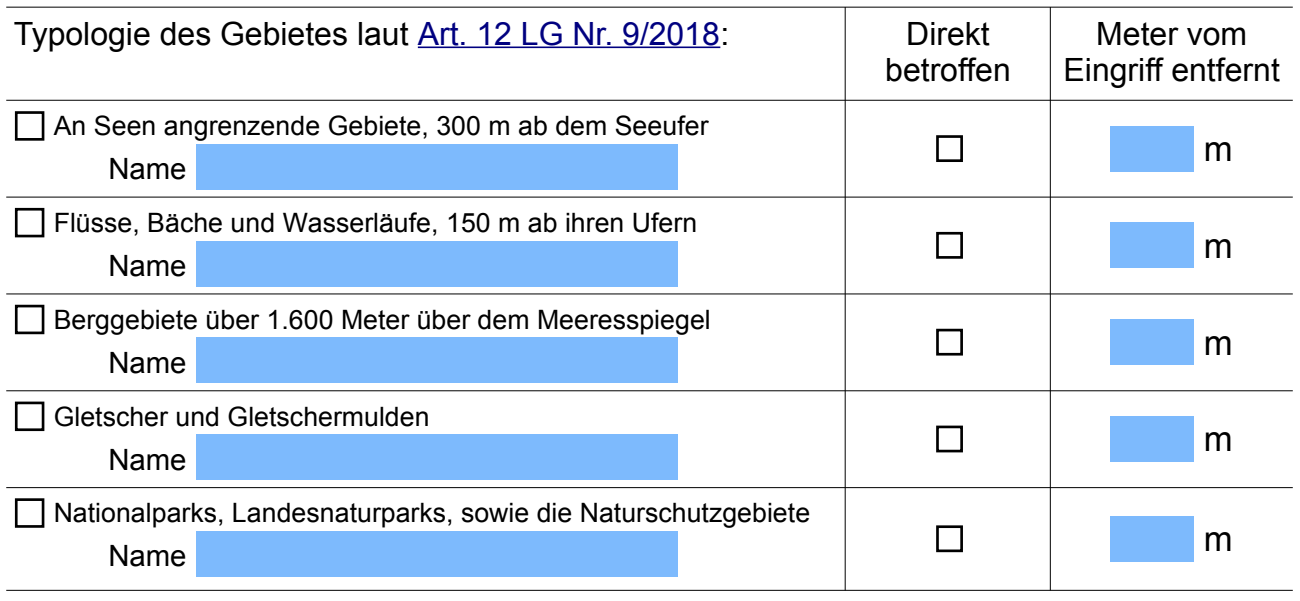

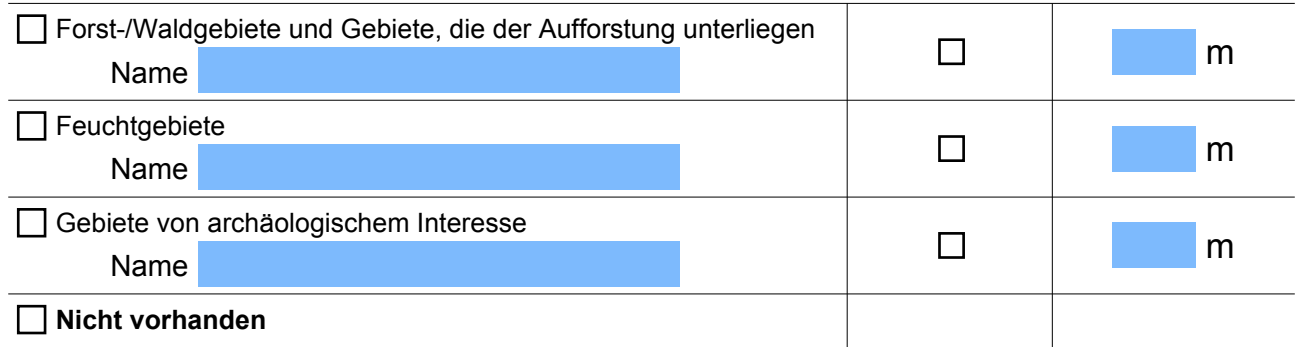

### <span id="page-2-1"></span>**2.5)** Widmungskategorien der Natur- und Agrarflächen [\( Art. 13 LG Nr. 9/2018 \)](http://lexbrowser.provinz.bz.it/doc/de/212899%C2%A7130%C2%A7160%C2%A7190/landesgesetz_vom_10_juli_2018_nr_9/ii_titel_span_landschaft_span/ii_kapitel_span_schutz_der_landschaft_span/art_13_schutz_des_bodens_und_der_span_natur_und_agrarfl_chen_span.aspx?q=&a=2018&n=9&in=-&na=13) **[\(5\)](#page-13-2)**

**Landwirtschaftsgebiet** Wald

Bestockte Wiese und Weide

Weidegebiet und alpines Grünland

Felsregion und Gletscher

**□** Gewässer

## 2.6) Vegetation, Bodenbedeckung und geschützte Lebensräume

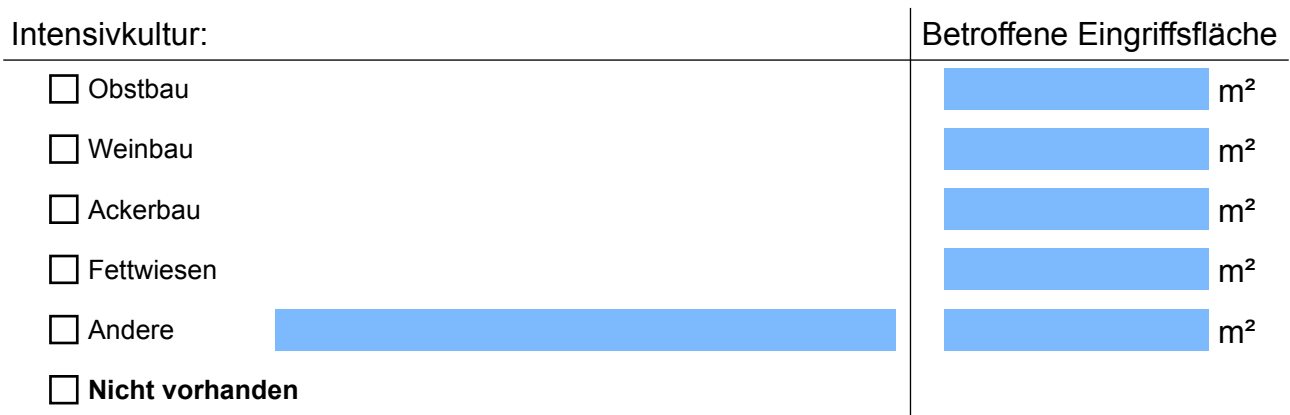

<span id="page-2-0"></span>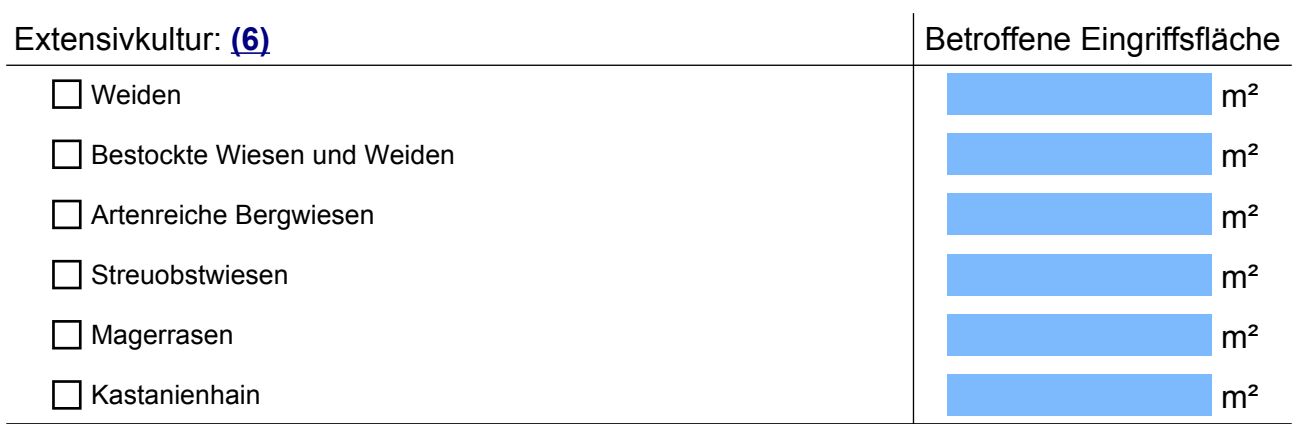

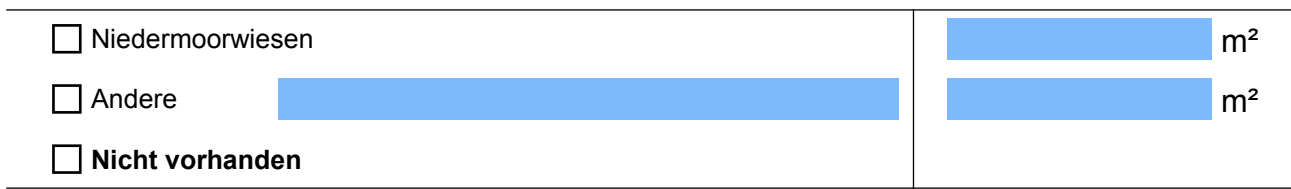

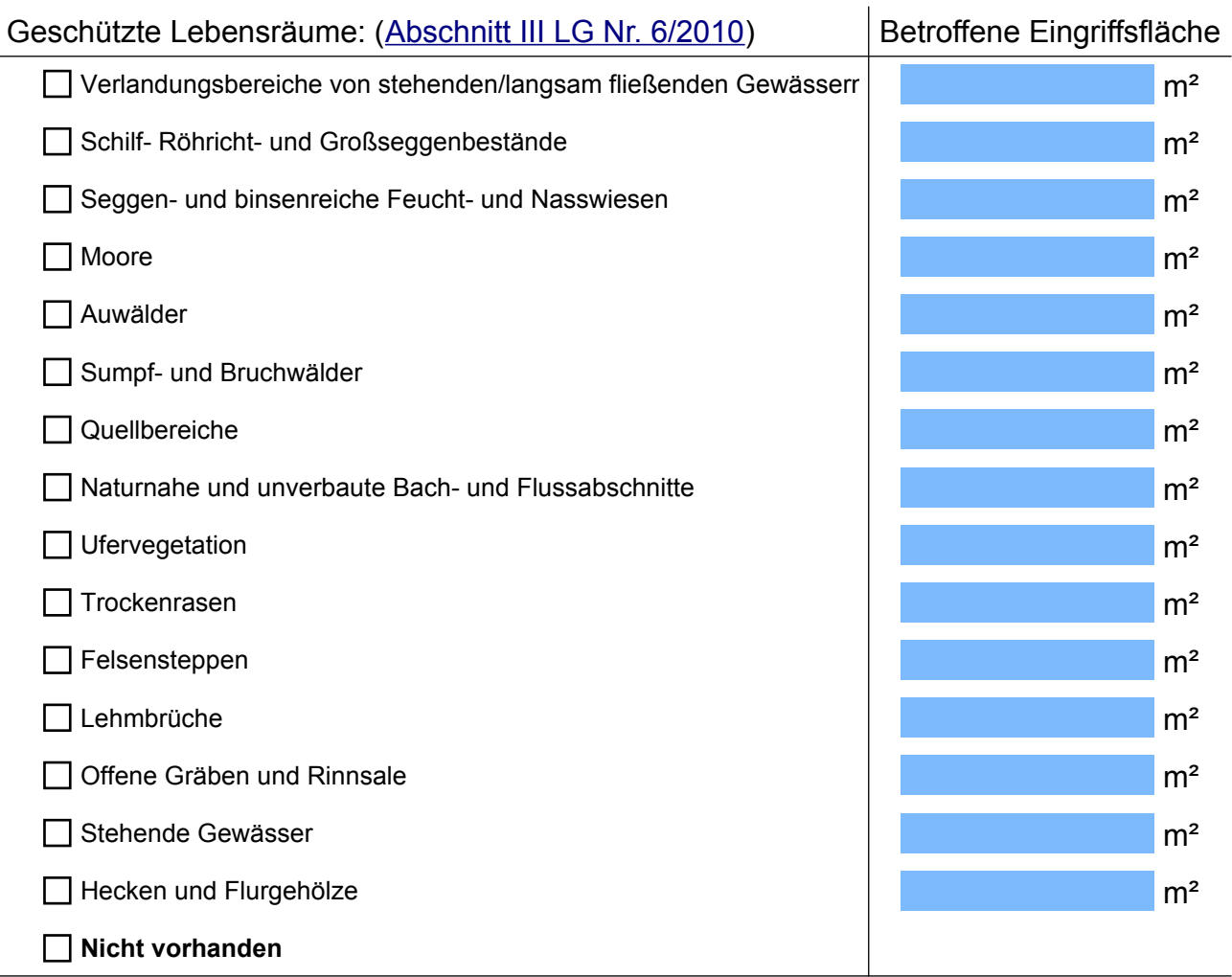

<span id="page-3-2"></span><span id="page-3-0"></span>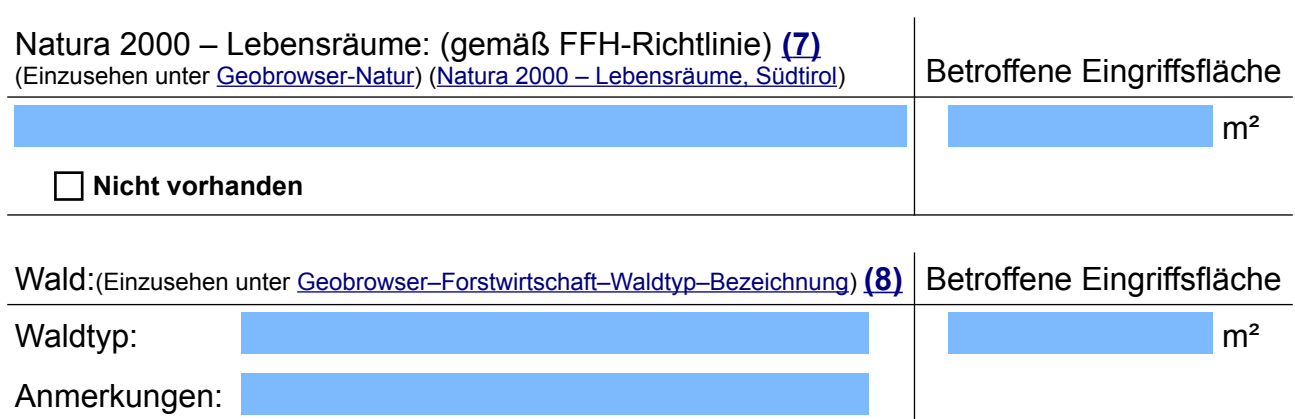

## <span id="page-3-1"></span>**2. 7 )** Ökologischer Verbund / Naturkorridor (Verbindungsfunktion) : **[\(](#page-16-0) [9](#page-16-0) [\)](#page-16-0)**

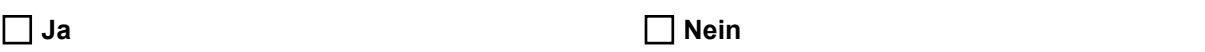

## <span id="page-4-0"></span>**2.8)** Förderungen / Landschaftspflegeprämien: **[\(](#page-17-0) [10](#page-17-0) [\)](#page-17-0)**

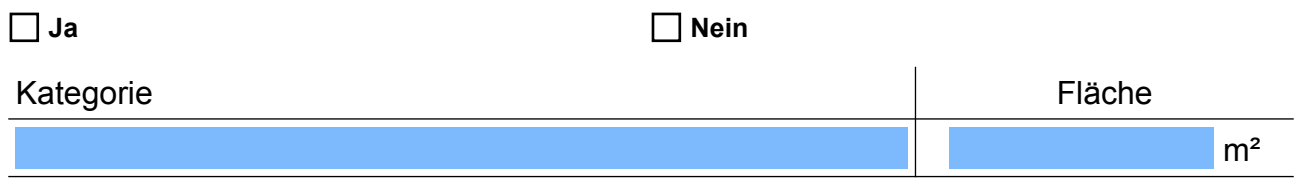

## **2.9)** Vorhandene Landschafts- und Kulturelemente

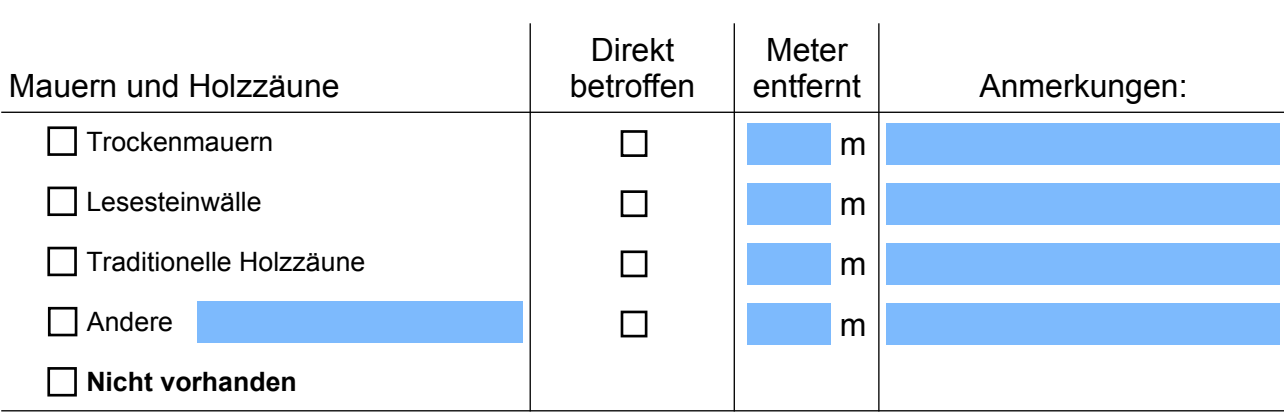

 $\ddot{\phantom{a}}$ 

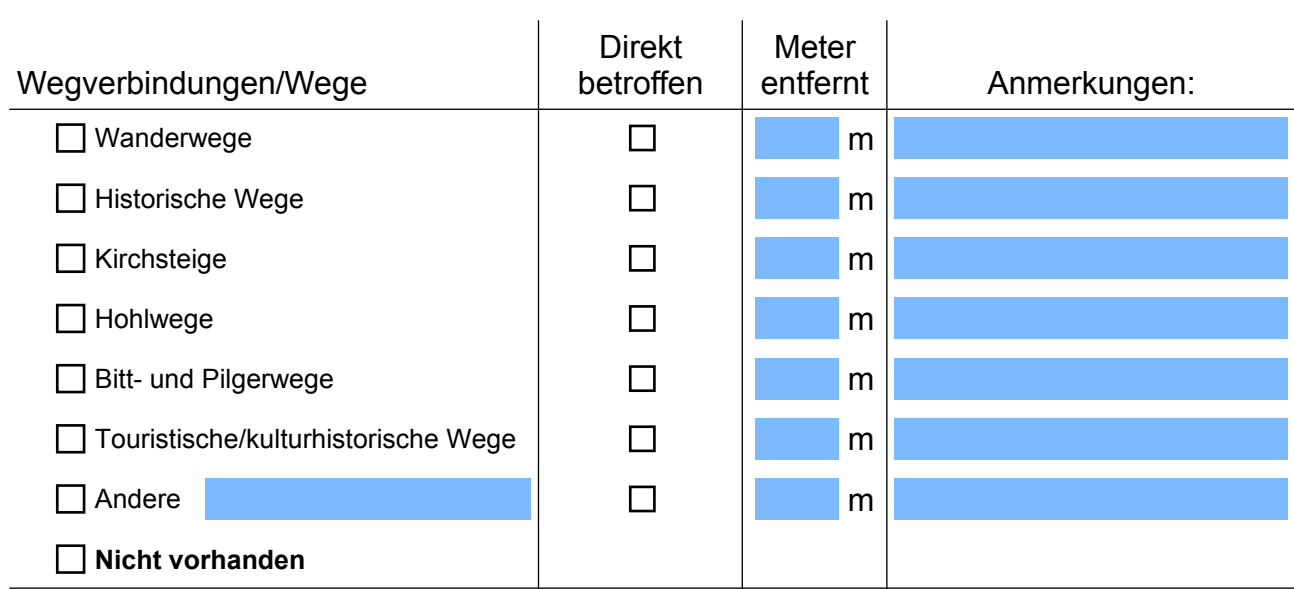

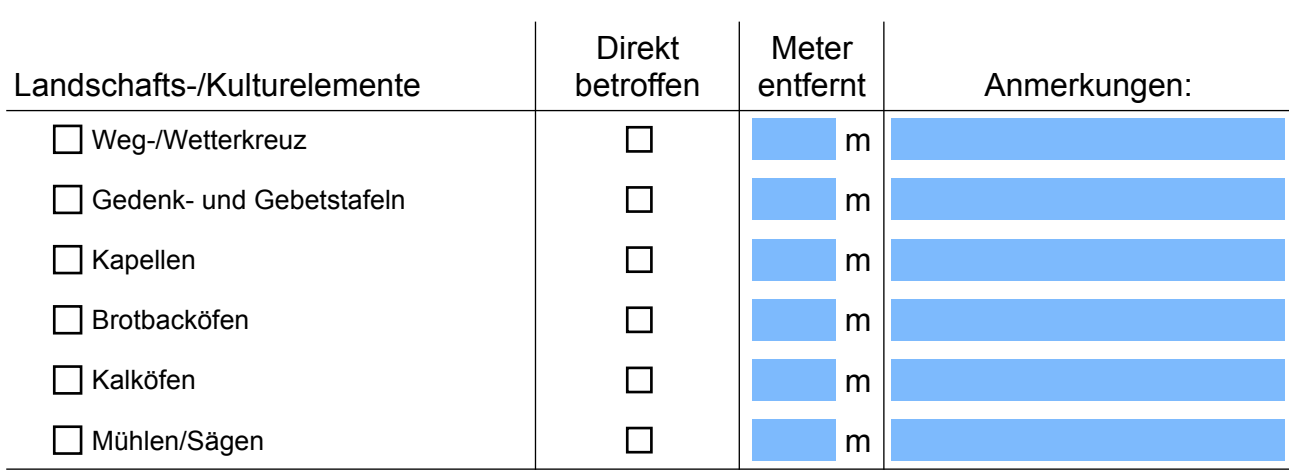

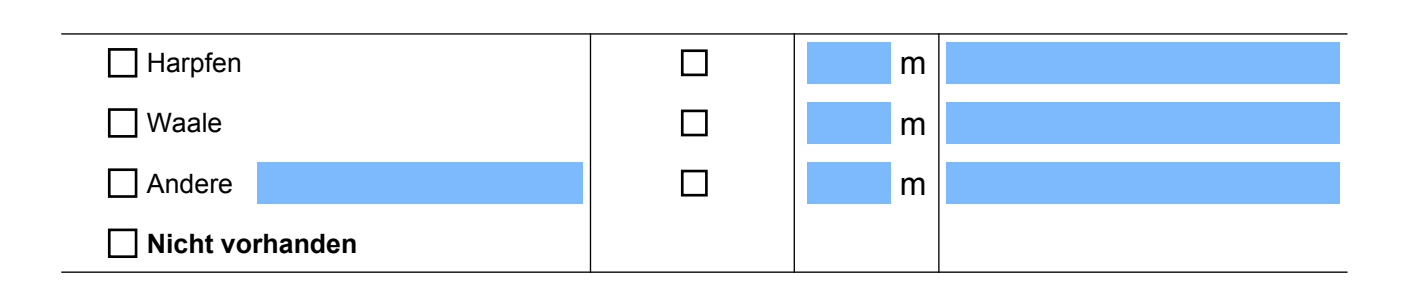

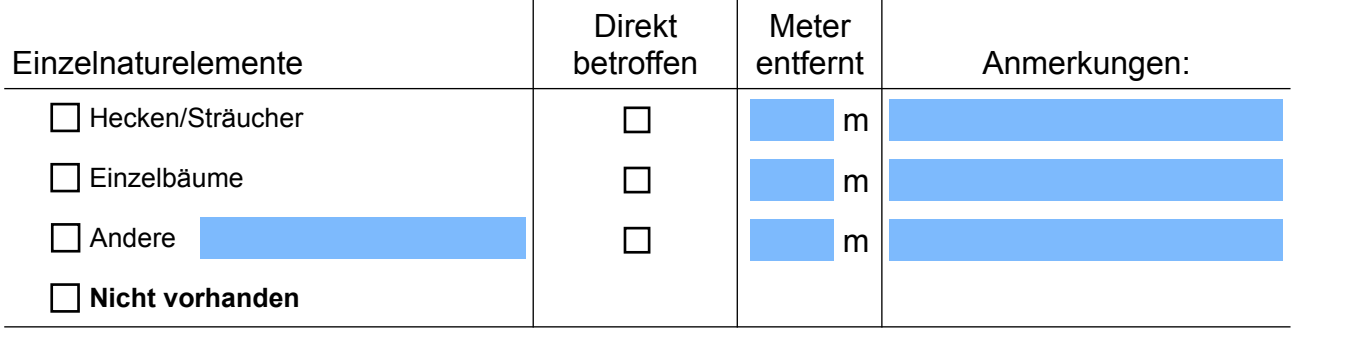

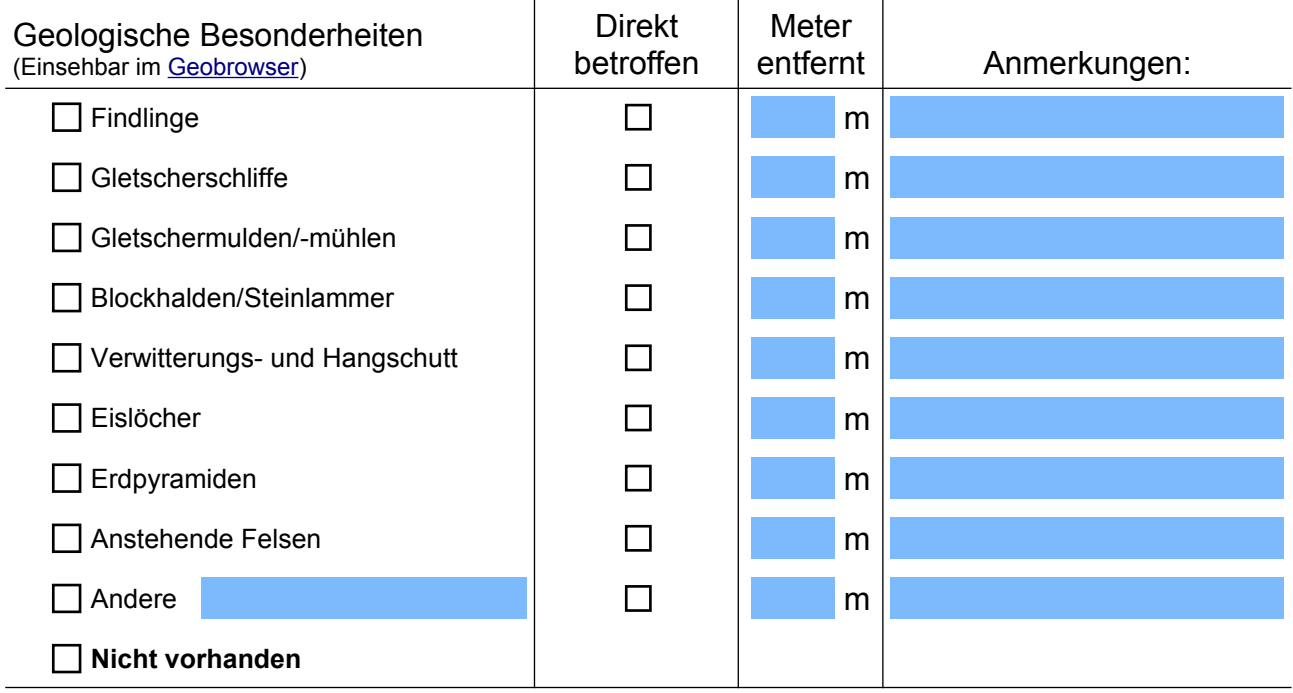

<span id="page-5-0"></span>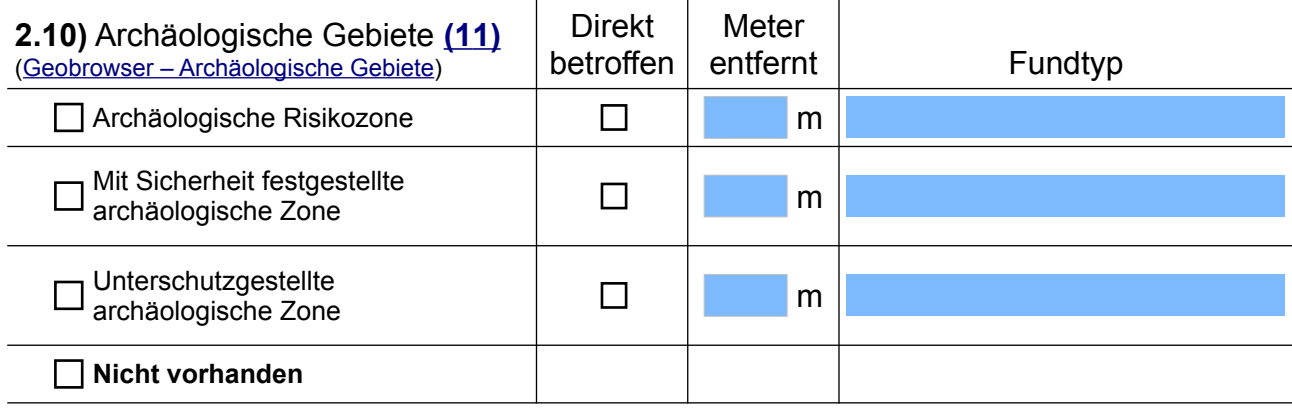

# **Abschnitt III – Landschaftsverträglichkeit**

<span id="page-6-1"></span>**3.1)** Beschreibung der Eingriffe, Merkmale der Bauwerke **[\(](#page-18-1) [1](#page-18-1) [2](#page-18-1) [\)](#page-18-1)**

Materialien, Fassade:

Farbe der verwendeten Materialien: (muss an Bestand und Umgebung angepasst sein)

Dachausführung: (nur im Falle von Gebäuden anzugeben)

Sonstige Anmerkungen

## **3.2)** Beschreibung der geplanten Arbeiten:

<span id="page-6-0"></span>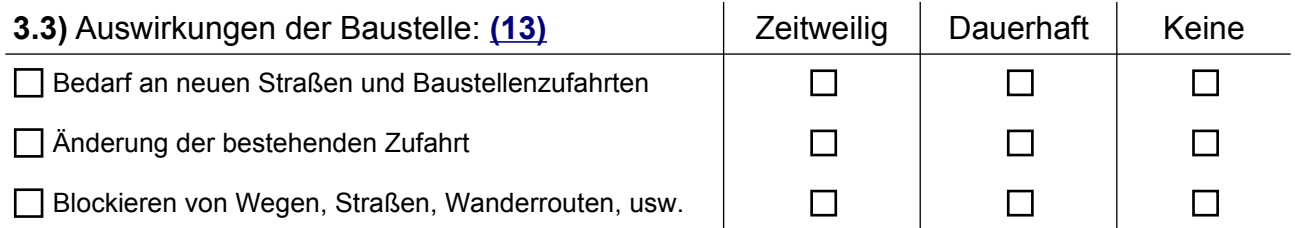

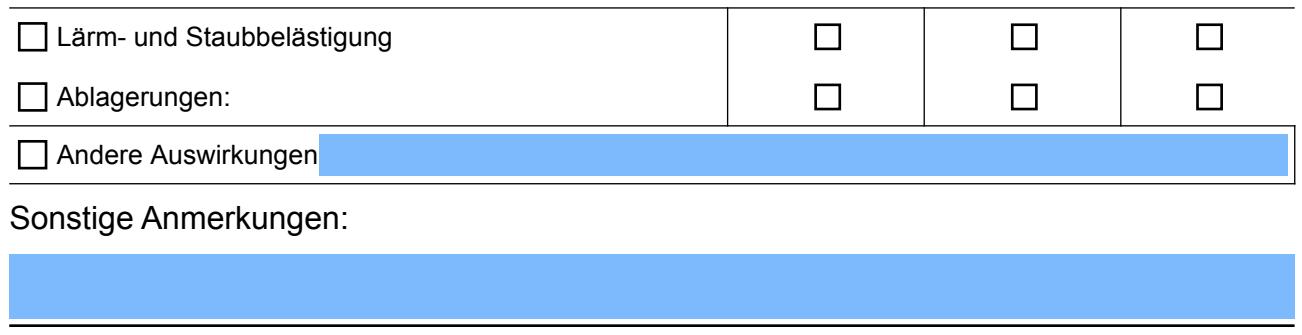

**3.4)** Beschreibung in den drei Ebenen der Landschaft

## <span id="page-7-0"></span>**3.4.1) Wahrnehmbarkeitsebene [\( 1 4 \)](#page-18-2)**

## - Ist-Zustand (Bestand):

Einsehbarkeit:

Von wo aus ist de Eingriffsstandort einsehbar:

Hauptcharakteristiken der umliegenden Landschaft:

- Zustand nach Fertigstellung:

Von wo aus bleibt der Eingriff sichtbar:

Auswirkungen auf das vorherrschende Landschaftsbild:

Sonstige Anmerkungen:

#### <span id="page-8-0"></span>**3.4.2) Anthropisch-kulturelle Ebene [\( 1 5 \)](#page-19-0)**

#### <span id="page-8-3"></span>**3.4.3) Natürliche Ebene [\( 1 6 \)](#page-20-2)**

- Auswirkungen auf Pflanzen, Tiere und Lebensräume nach Fertigstellung:

Sonstige Anmerkungen:

<span id="page-8-2"></span>**3.5)** Landschaftsbauliche Maßnahmen – Milderungsmaßnahmen: **[\(](#page-20-1) [1](#page-20-1) [7](#page-20-1) [\)](#page-20-1)**

Während den Bauarbeiten: (müssen in den Plänen eingezeichnet sein)

Nach Fertigstellung: (müssen in den Plänen eingezeichnet sein)

<span id="page-8-1"></span>**3.6)** Ausgleichsmaßnahmen: **[\(](#page-20-0) [1](#page-20-0) [8](#page-20-0) [\)](#page-20-0)**

An Ort und Stelle: (müssen in den Plänen eingezeichnet sein)

Andernorts: (müssen in den Plänen eingezeichnet sein)

<span id="page-9-0"></span>**3.7)** Kosten der Arbeiten und Ausgleichsmaßnahmen: **[\(1](#page-21-0) [9](#page-21-0) [\)](#page-21-0)**

Kosten der Arbeiten:

Kosten der Ausgleichsmaßnahmen:

Gesamtkosten:

## **CHECKLISTE BEIZUFÜGENDER STANDARDUNTERLAGEN (weitere je nach Eingriffstypologie)**

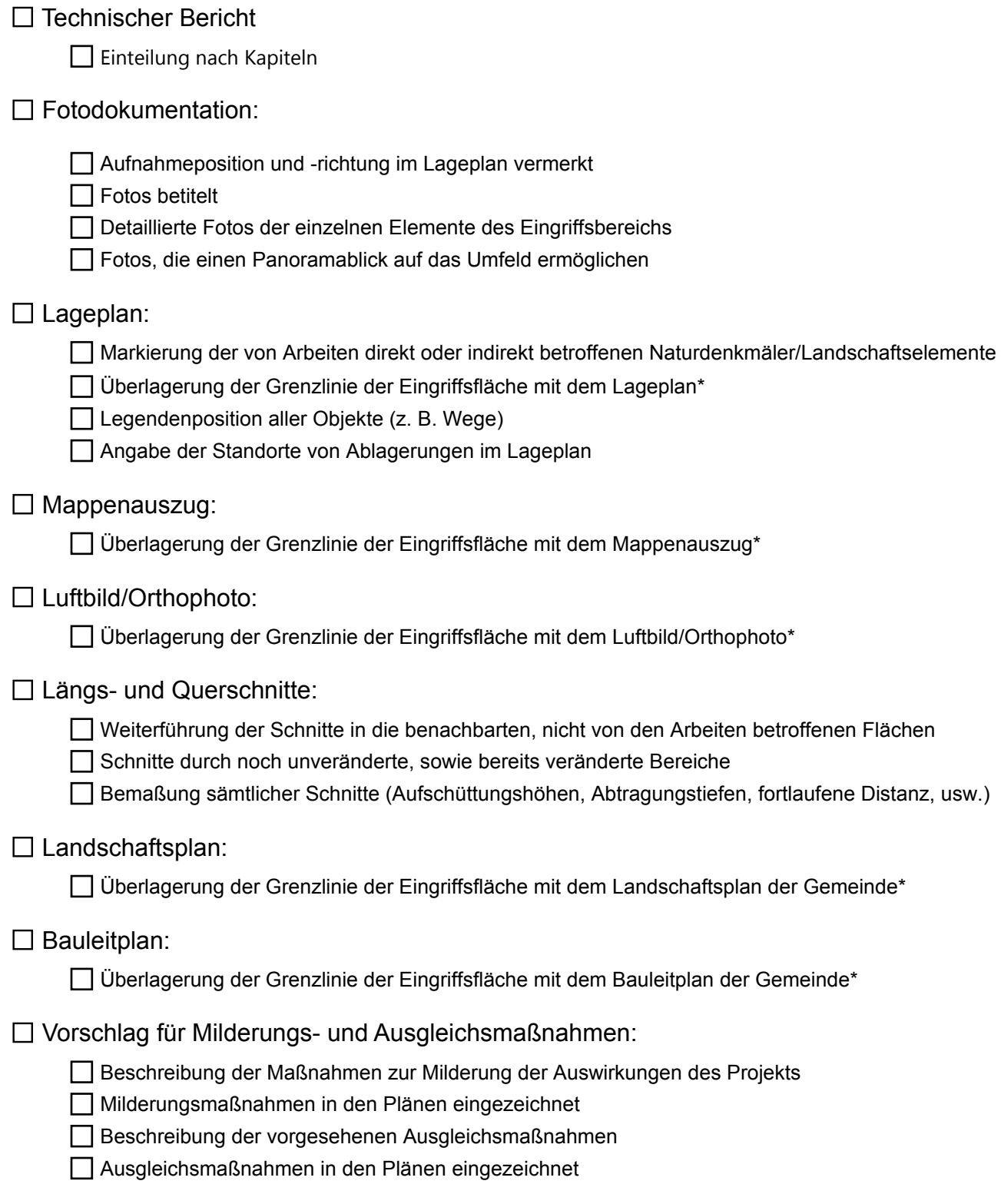

\* Alle Überlagerungen sollen in aussagekräftigen Maßstäben, samt Legendenposition erfolgen. Ausschließliche Überlagerung der Grenzlinie, keine ganzflächige oder undurchsichtige Ausfärbung der Eingriffsfläche.

## <span id="page-11-1"></span><span id="page-11-0"></span>DEM ANTRAG FÜR DIE LANDSCHAFTSRECHTLICHE GENEHMIGUNG WERDEN GRAFISCHER **[\( 20 \)](#page-21-2)** UND FOTOGRAFISCHER **[\( 2 1 \)](#page-21-1)** ANHANG BEIGELEGT.

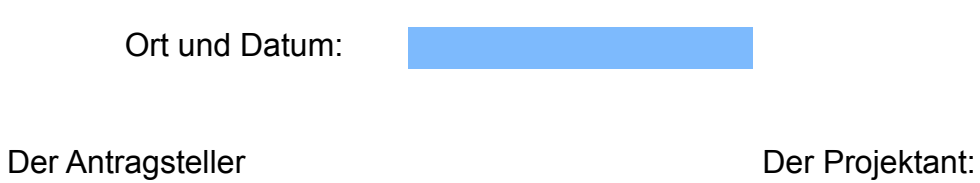

*(mit digitaler Unterschrift unterzeichnet) (mit digitaler Unterschrift unterzeichnet)*

## **HINWEISE ZUM ABFASSEN DES FORMULARS**

## <span id="page-12-0"></span> **[\( 1 \)](#page-0-1) LANDSCHAFTSBERICHT**

Beim Antrag auf Landschaftsrechltiche Genehmigung laut [Art. 65 LG Nr. 9/2018](http://lexbrowser.provinz.bz.it/doc/de/212899%C2%A7780%C2%A7830%C2%A7840/landesgesetz_vom_10_juli_2018_nr_9/v_titel_span_eingriffsgenehmigungen_span/ii_kapitel_span_landschaftsrechtliche_genehmigung_span/art_65_landschaftsrechtliche_genehmigung.aspx?q=&a=2018&n=9&in=24&na=65) ist jedes Mal der Landschaftsbericht auszufüllen und beizulegen.

Die Methode zur Ermittlung der Landschaftsverträglichkeit eines Vorhabens sieht folgende Schritte vor:

- Analyse von Kontext + Schutzstatus = Sensibilität des Standortes
- Sensibilität des Standortes + Projekt + Milderungs- und Ausgleichsmaßnahmen = Landschaftsverträglichkeit
- Landschaftsverträglichkeit = Übereinstimmung des Projekts mit den Zielsetzungen von Erhalt, Aufwertung und Wiedergewinn der Landschaft.

## **Abschnitt I – ALLGEMEINE DATEN**

Gegenstand: Kurze Beschreibung des Projektvorhabens

<span id="page-12-1"></span> **[\( 2 \)](#page-0-0)** Die Angabe der Typologie der Arbeit muss mit einem genauen Verweis auf die in [Anhang A LG Nr. 9/2018](http://lexbrowser.provinz.bz.it/doc/de/212899%C2%A71320/landesgesetz_vom_10_juli_2018_nr_9/anhang_a_artikel_66_absatz_1_t_tigkeiten_und_ma_nahmen_f_r_die_keine_landschaftsrechtliche_genehmigung_vorgeschrieben_ist.aspx) und [Anhang B LG Nr. 9/2018](http://lexbrowser.provinz.bz.it/doc/de/212899%C2%A71330/landesgesetz_vom_10_juli_2018_nr_9/anlage_b_artikel_67_absatz_1_span_t_tigkeiten_und_ma_nahmen_f_r_die_eine_landschaftsrechtliche_genehmigung_des_landes_vorgeschrieben_ist_span.aspx) genannten Fälle, falls übereinstimmend, oder auf die Art der Eingriffe in anderen Fällen versehen sein.

## **Abschnitt II – LANDSCHAFTLICHER KONTEXT DES EINGRIFFS UND ANALYSE DES STANDORTS**

#### <span id="page-12-2"></span> **[\(3\)](#page-1-0)** Landschaftsgüter von herausragender landschaftlicher Bedeutung im Sinne von **Art. 11 LG Nr. 9/2018:** (Einsehbar im [Geobrowser](http://gis2.provinz.bz.it/geobrowser/?project=geobrowser_pro&view=geobrowser_pro_atlas-b&locale=de))

(1) Folgende Liegenschaften und Gebiete von besonderem öffentlichen Interesse sind Gegenstand des Landschaftsschutzes und werden durch die Landschaftsplanung ausgewiesen und geregelt:

- werden durch die Landschantspianung ausgewiesen und geregen.<br>Naturdenkmäler, das sind einzelne natürliche Objekte, die wegen ihrer Eigenart oder Seltenheit, ihres landschaftsprägenden<br>Charakters oder ihrer ökologischen, hy  $a)$ erhaltenswürdig sind, einschließlich der Baumdenkmäler,
- b) Ensembles, das sind Liegenschaftskomplexe, die ein charakteristisches Bild von ästhetischem und traditionellem Wert ergeben, einschließlich der historischen Ortskerne und Gebäudeansammlungen, 9)
- c) Naturparks,
- d) geschützte Landschaftsteile, das sind Teilbereiche der Landschaft, die zur Biodiversität und zur landschaftlichen Vielfalt sowie zur ökologischen Stabilität oder Durchlässigkeit im Biotopverbund beitragen,
- e) geschützte Biotope, das sind natürliche oder naturnahe Lebensräume, die aus ökologischen, wissenschaftlichen, naturgeschichtlichen oder landschaftlichen Gründen zur Erhaltung von seltenen oder gefährdeten oder vielfältigen Lebensgemeinschaften sowie Pflanzen- und Tierarten unter Schutz gestellt werden, einschließlich ihrer Lebensgrundlagen,
- Ansitze, Gärten und Parkanlagen sowie andere einzelne Liegenschaften, die wegen ihrer außergewöhnlichen Schönheit oder  $f)$ ihres geschichtlichen Erinnerungswertes hervorstechen,
- Landschaftsschutzgebiete, das sind vom Menschen mitgestaltete Gebiete, die wegen ihrer landschaftlichen Schönheit und  $\mathsf{q}$ ) Eigenart, wegen ihrer Naturausstattung oder ihrer Bedeutung für die ortstypische Siedlungsstruktur und Landwirtschaft und wegen ihrer besonderen Erholungseignung oder Eignung als Umgebungsschutz für andere Landschaftsgüter unter Schutz gestellt werden, um ihre Funktion zu erhalten,
- h) landschaftliche Bannzonen, das sind Landschaftsbereiche, die frei von Verbauung zu halten sind, um die Flächen für die landwirtschaftliche Nutzung zu erhalten und Zersiedelung zu vermeiden,
- i) Panoramalandschaften und öffentlich zugängliche Aussichtspunkte oder Ausblicke, von denen man das Panorama bewundern kann.

### <span id="page-13-0"></span>**[\(](#page-1-1) [4](#page-1-1) [\)](#page-1-1)** Gesetzlich geschützte Gebiete im Sinne von **Art. 12 LG Nr. 9/2018:**

#### (Einsehbar im [Geobrowser\)](http://gis2.provinz.bz.it/geobrowser/?project=geobrowser_pro&view=geobrowser_pro_atlas-b&locale=de)

(1) Auf jeden Fall unter Schutz gestellt sind:

- die an Seen angrenzenden Gebiete in einer Breite von 300 Meter ab den Seeufern; dies gilt auch für Gebiete, die höher als  $a)$ der See liegen,
- die Flüsse, die Bäche und Wasserläufe, die in den Verzeichnissen laut vereinheitlichtem Text der Rechtsvorschriften über die  $b)$ Gewässer und elektrischen Anlagen, genehmigt mit königlichem Dekret vom 11. Dezember 1933, Nr. 1775, in geltender Fassung, eingetragen sind, einschließlich ihrer Ufer und Dämme bis zu einer Breite von jeweils 150 Metern,
- c) Berggebiete über 1600 Meter über dem Meeresspiegel,
- d) die Gletscher und Gletschermulden,
- e) der Nationalpark und die Landesnaturparks, sowie die Naturschutzgebiete,
- die Forst- und Waldgebiete, auch wenn sie vom Feuer zerstört oder beschädigt sind, und jene Gebiete, die der Aufforstung  $f$ ) unterliegen,
- g) die Feuchtgebiete, die im Verzeichnis laut Dekret des Präsidenten der Republik vom 13. März 1976, Nr. 448, in geltender Fassung, aufscheinen,
- h) die Gebiete von archäologischem Interesse.

(2) Die Bestimmung laut Absatz 1, mit Ausnahme von Buchstaben e), g) und h), ist nicht anzuwenden auf die Gebiete, welche zum 6. September 1985 in den Gemeindebauleitplänen als Baugebiete mit spezifischen Bau- und Nutzungsvorschriften geregelt waren.

#### <span id="page-13-2"></span>**[\(5\)](#page-2-1)** Widmungskategorien der Natur- und Agrarflächen im Sinne von **Art. 13 LG Nr. 9/2018:**

(1) Natürlicher Boden ist aus landschaftlichen Gründen, zum Schutz der Gesundheit, zur Wahrung des ökologischen Gleichgewichts, zum Schutz der natürlichen Ökosysteme sowie für die landwirtschaftliche Produktion geschützt.

(2) Durch die Landschaftsplanung werden zu dem in Absatz 1 genannten Zweck die Widmungskategorien der Natur- und Agrarflächen festgelegt, abgegrenzt und geregelt. Die grundlegenden Widmungskategorien im Sinne dieses Gesetzes sind:

- Landwirtschaftsgebiet,  $a)$
- Wald,  $b)$
- bestockte Wiese und Weide,  $\mathsf{c}$ )
- Weidegebiet und alpines Grünland, 10)  $\overline{d}$
- Felsregion und Gletscher,  $e)$
- Gewässer, 11)  $f$ )

#### <span id="page-13-1"></span>**[\(](#page-2-0) [6](#page-2-0) [\)](#page-2-0)** Extensivkulturen:

#### **Weiden:**

Diese Flächen werden von Nutztieren beweidet und die dortige Vegetation dient ihnen als Hauptnahrungsquelle. Im Gegensatz zu den Wiesen, werden Weiden nicht für die Futtergewinnung genutzt und dementsprechend nicht gemäht. Der Aufwuchs auf Weiden wird von den dort grasenden Tieren abgefressen.

#### **Bestockte Wiesen und Weiden:**

Vom Menschen durch selektive Auslichtung geschaffene Flächen, die eine Doppelnutzung ermöglichen. Sie dienen als Brennholzquelle, sowie als Mähwiese oder Weide. Diese Wiesen oder Weiden sind meist mit Lärchen oder Laubgehölzen bestockt.

#### **Artenreiche Bergwiesen:**

Artenreiche Bergwiesen werden extensiv bewirtschaftet und sind mäßig mit Nährstoffen versorgt. Sie werden alle ein bis zwei Jahre relativ spät gemäht und mit Stallmist gedüngt.

#### **Streuobstwiesen:**

Streuobstwiesen sind Flächen, die vom Menschen durch Pflanzung von hochstämmigen Obstbäumen geschaffen wurden. Sie können gleichzeitig zur Obstgewinnung, und als Wiese oder Weide genutzt werden.

#### **Magerwiesen:**

Magerwiesen entwickelten sich auf Standorten mit geringem Nährstoffgehalt. Sie zeichnen sich unter anderem dadurch aus, dass sie nicht gedüngt werden und weisen außerdem eine geringe Nutzungshäufigkeit auf.

#### **Kastanienhaine:**

Dabei handelt es sich um meist locker stehende Kastanien-Bestände, welche häufig gleichzeitig als Weide oder Wiese genutzt werden. Zählen zu den vom Menschen geschaffenen Lebensräumen.

#### **Niedermoorwiesen:**

Dabei handelt es sich um Standorte, mit niedrigem Nährstoffniveau (keine Düngung), geringer Nutzungshäufigkeit und hoher Bodenfeuchtigkeit. Diese Wiesen sind aufgrund ihrer Seltenheit und großen Artenvielfalt schützenswert.

<span id="page-15-0"></span>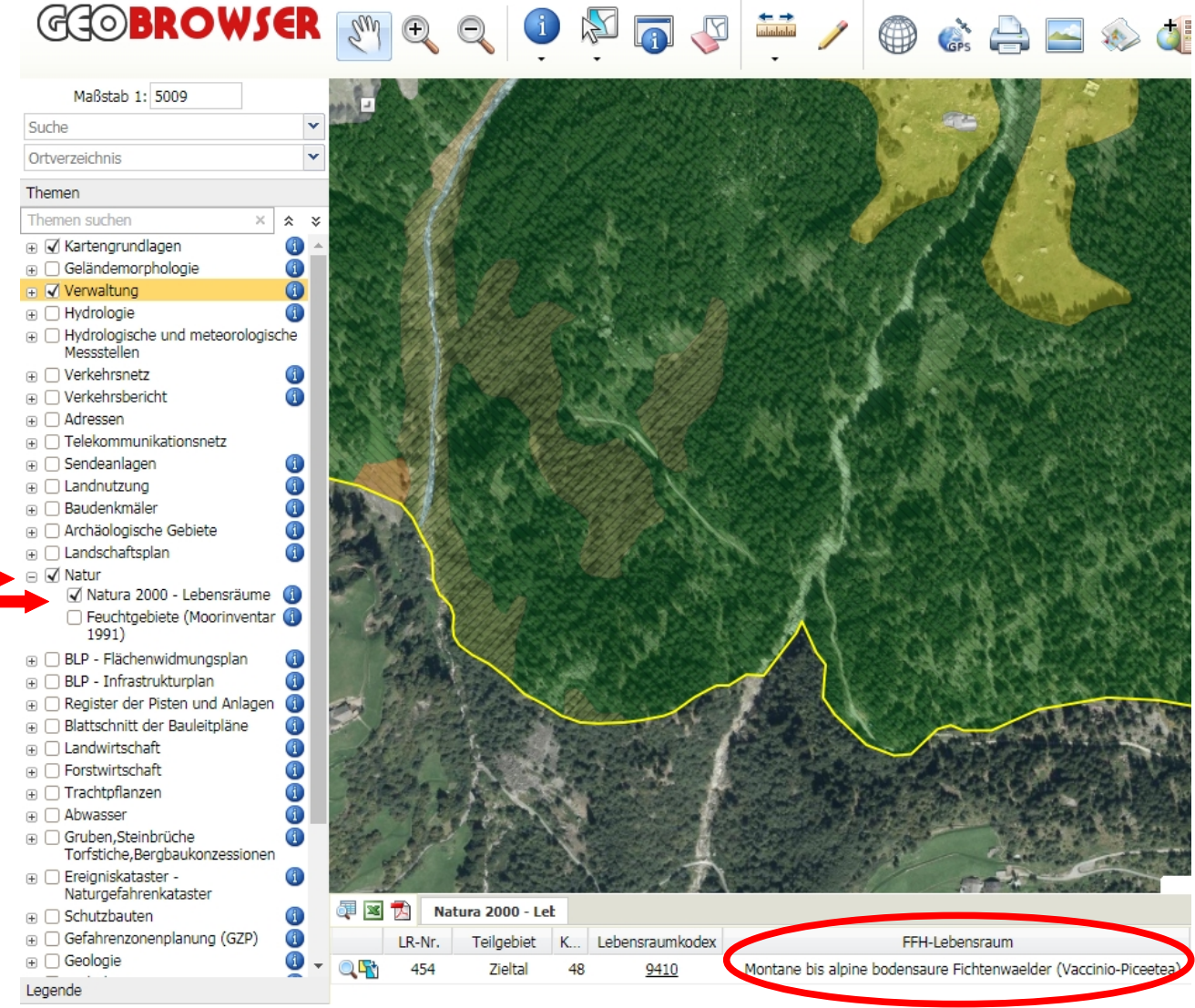

## <span id="page-16-1"></span>**[\(](#page-3-2) [8](#page-3-2) [\)](#page-3-2)** Wald:

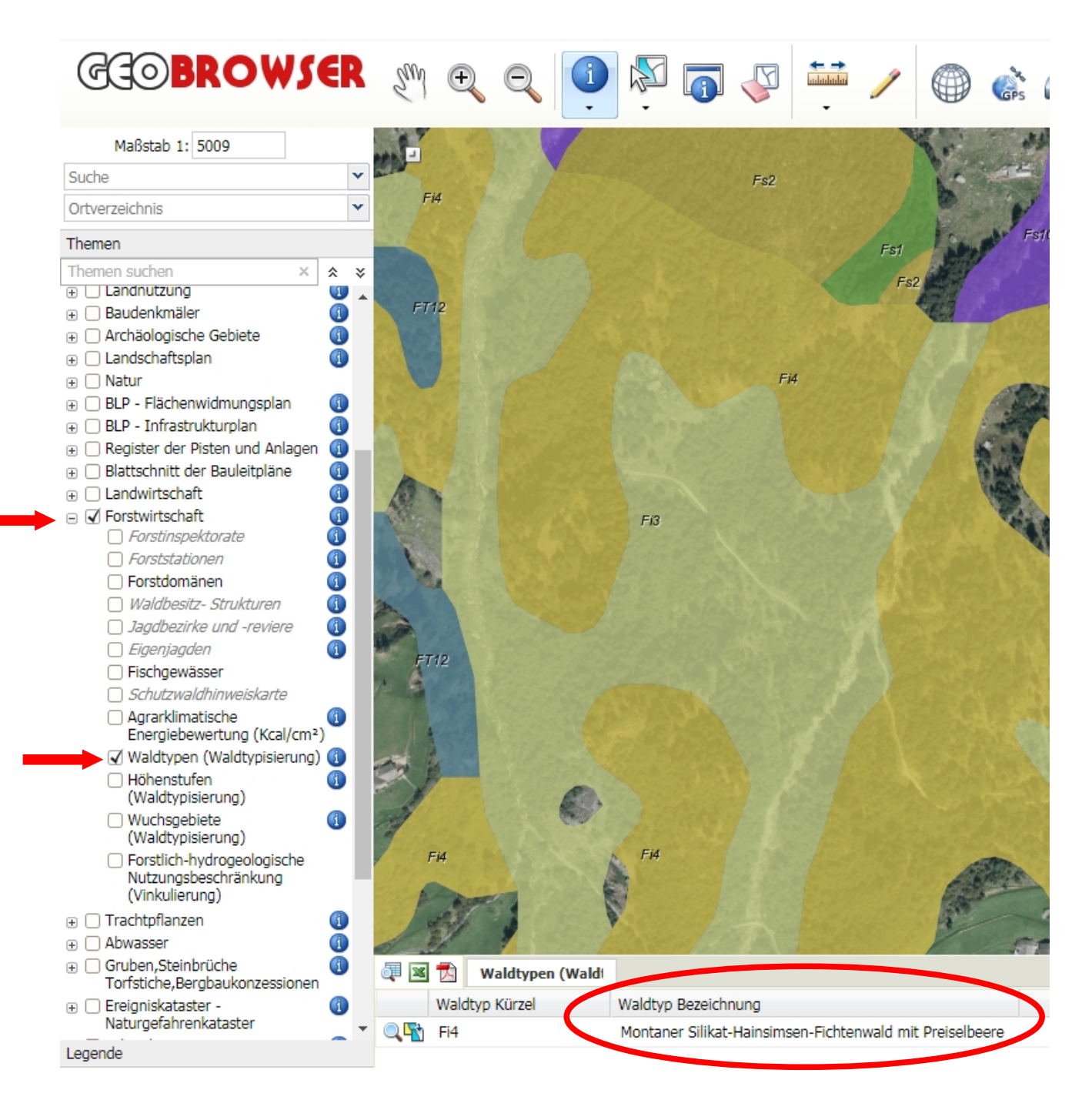

<span id="page-16-0"></span> **[\( 9 \)](#page-3-1)** Ein **Wildtierkorridor** ist eine Passage, die verschiedene natürliche Lebensräume miteinander verbindet. Beispiele dafür sind Wasserläufe und ihre Ufervegetation, Hecken und Böschungen. Die Tiere bewegen sich über diese Durchgänge von einem Ort zum anderen. So können zum Beispiel für eine Erdkröte mehrere Tümpel, Gräben, Hecken und Waldstücke einen Wildtierkorridor bilden.

#### <span id="page-17-0"></span>**[\(](#page-4-0) [10](#page-4-0) [\)](#page-4-0)** Förderungen/Landschaftspflegeprämien

Weitere Informationen diesbezüglich finden Sie hier: [Förderungen, Investitionen und](http://www.provinz.bz.it/natur-umwelt/natur-raum/foerderungen-investitionen-und-beitraege.asp) **[Beiträge](http://www.provinz.bz.it/natur-umwelt/natur-raum/foerderungen-investitionen-und-beitraege.asp)** 

#### **[\(11\)](#page-5-0)** Archäologische Gebiete

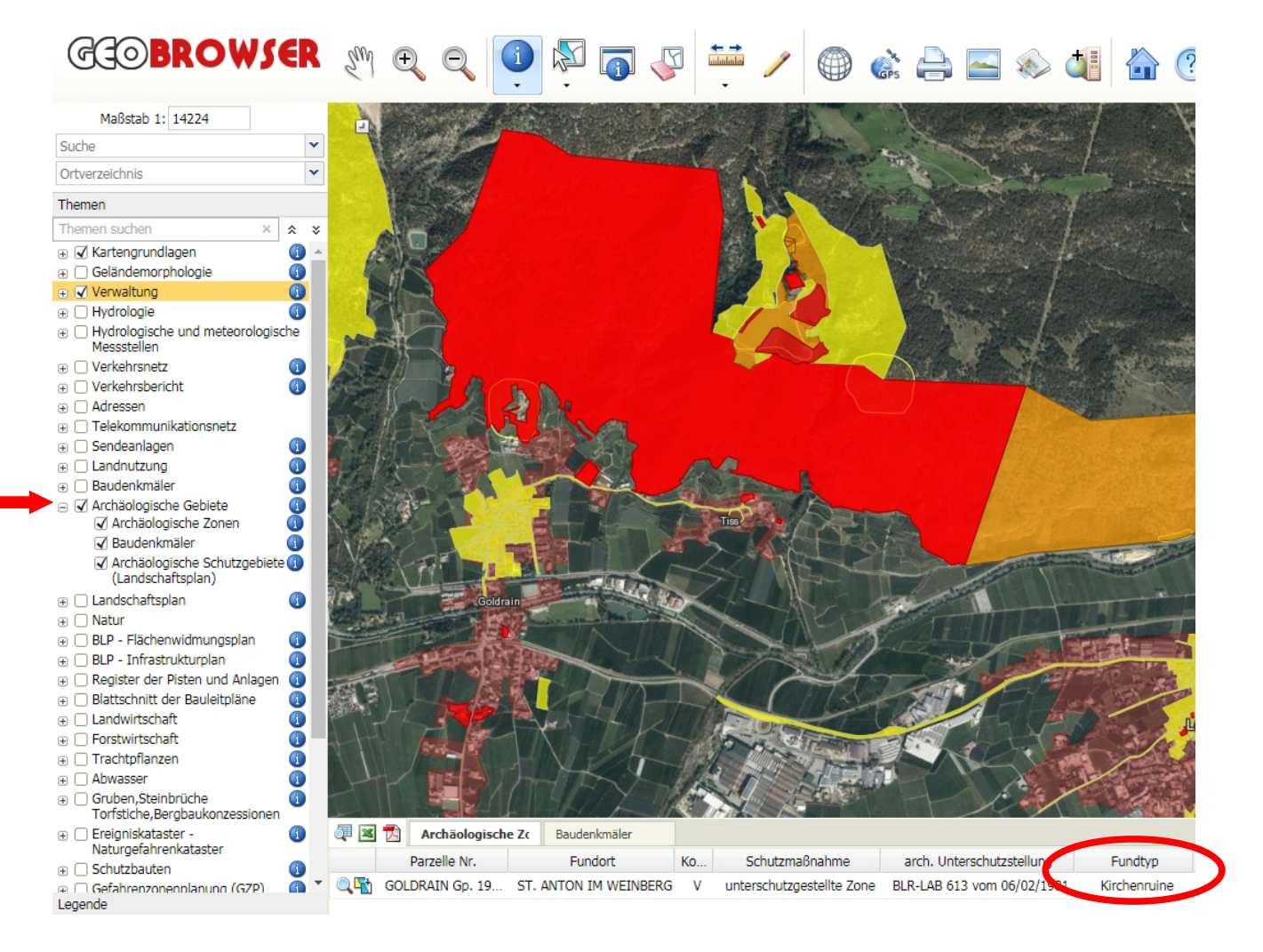

## **Abschnitt III – LANDSCHAFTSVERTRÄGLICHKEIT**

In diesem Abschnitt sollten auf der Grundlage der in den vorhergehenden Abschnitten vorgenommenen Einschätzungen des Umfelds und des Ortes, die möglichen Auswirkungen auf die Landschaft untersucht und mit den Kriterien und Gestaltungslösungen verglichen werden, die gewählt wurden, um die Arbeit mit den oben genannten landschaftlichen Gegebenheiten in Einklang zu bringen.

<span id="page-18-1"></span> **[\(](#page-6-1) [1](#page-6-1) [2](#page-6-1) [\)](#page-6-1)** Beschreibung des Projektes: Insbesondere Materialien und Farbe. Die Dokumentation kann – je nach Art und Umfang des Eingriffs – Fotomontagen des Projekts mit einem angemessenen Umfeld des Eingriffsbereichs enthalten.

<span id="page-18-0"></span> **[\(13\)](#page-6-0)** Auswirkungen im Bezug auf die Baustellenphase: Bedarf an provisorischen Straßen, Änderung der bestehenden Zufahrt zur Baustelle, Ermittlung des Baustellenbereichs oder möglicher temporärer Lagerstätten, usw.

## <span id="page-18-2"></span>**[\(](#page-7-0) [14\)](#page-7-0)** Die Ebene der Wahrnehmbarkeit

Sie ist mit dem Erscheinungsbild eines Gebiets verbunden. Die Bewertung der Wahrnehmung einer Landschaft muss von einer gewissen physischen Distanz (am besten von den wichtigsten Aussichtspunkten aus) erfolgen, wobei die Hauptelemente zu erfassen sind, welche die Landschaft auszeichnen, die Merkmale, die ihre Identität ausmachen.

Der Beobachtung von Formen, Farben, Räumen, Volumina und Zwischenräumen, Proportionen, Ausrichtungen, Dachformen, Neigungsrichtungen, Baumaterialien wird dabei die größte Wichtigkeit zugeschrieben.

- Eindringen: Zu verstehen als die Einfügung in ein einheitliches Landschaftsgefüge von Elementen, die fremd sind und nicht mit dessen besonderen Merkmalen übereinstimmen. (z.B. der Bau einer Industriehalle in einem Landwirtschaftsgebiet oder in einer historischen Siedlung);
- Überdimensioniert: Zu verstehen als die Schaffung von Volumina oder Infrastrukturarbeiten, die im Verhältnis zu den Merkmalen des Umfelds überdimensioniert sind. (z.B. Bau eines großen Gewerbestalls in einem Kontext, der durch das Vorhandensein kleiner, ländlicher Gebäude gekennzeichnet ist);
- Dekontextualisierung: Zu verstehen als das Vorhandensein von gestalterischen oder typologischen Lösungen oder Baumaterialien, die eine Übereinstimmung des Werkes mit dem landschaftlichen Kontext nicht ermöglichen. (z.B. Bau von neuen Gebäuden mit Flachdächern in Umgebungen, in denen das Vorkommen von Schrägdächern vorherrscht oder die Verwendung von Kunststoff oder Metall in Bereichen, die durch das Vorkommen von Holz gekennzeichnet sind, usw.);
- Unterteilung: Zu verstehen als der Verlust der Einheit eines homogenen landschaftlichen Kontexts (z.B. die Schaffung einer neuen Straße, die ein ländliches Gebiet oder eine einheitliche Siedlung durchquert und sie in einzelne Teile trennt);
- Interpunktion und Fragmentierung: Zu verstehen als das schrittweise Einfügen von Fremdelementen in ein einheitliches Umfeld, so dass der einheitliche Charakter der Landschaft allmählich verloren geht. (z.B. Platzieren von Nebengebäuden in landwirtschaftlichen Kontexten oder Umzäunung landwirtschaftlicher Flächen, so dass das Ganze in nicht mehr zusammenhängende Bereiche geteilt wird);
- Reduktion: Zu verstehen als die fortschreitende Beseitigung, Änderung oder der Ersatz von Teilen oder allen Elementen, die das Landschaftssystem ausmachen. (z.B. die Aufhebung oder Reduzierung von traditionellen Wegnetzen, landwirtschaftlichen Gräben, Trassierungen, Flurgehölz, Umfriedungen, usw.);
- Konzentration: Zu verstehen als eine übermäßige Dichte von Eingriffen mit besonderen Auswirkungen auf die Landschaft in einem begrenzten räumlichen Bereich. (z.B. die Schaffung einer Serie von land- oder forstwirtschaftlichen Wegen oder einfachen Zufahrten, die in geringer Entfernung voneinander liegen);

#### <span id="page-19-0"></span>**[\(](#page-8-0) [1](#page-8-0) [5](#page-8-0) [\)](#page-8-0)** Die anthropisch-kulturelle Ebene

Gebäude, Wege, etc. von historischem, traditionellem und religiösem Wert müssen erfasst werden, und deren Gefährdung durch den Eingriff eingeschätzt werden. Des weiteren sollten auch die typischen Elemente der umgebenden Siedlung analysiert werden. (Paarhof/Einhof, Ausführung von Wegen, Streusiedlung, Weiler), um das Projekt bestmöglich in die typische Siedlungstradition einzubinden.

- Werden durch den Eingriff historische, traditionelle oder religiöse Güter verdeckt, verändert oder beseitigt?
- Werden irgendwelche Elemente eingefügt, die nicht zur umgebenden Siedlungstradition passen? (z.B. Industrielle Zäune in ländlichen Umgebungen, Betonmauern auf Almen)
- Stört der Eingriff die Ausübung von Traditionen, Bräuchen oder Sitten? (z.B. Blockieren von Prozessionswegen)

#### <span id="page-20-2"></span>**[\(](#page-8-3) [1](#page-8-3) [6](#page-8-3) [\)](#page-8-3)** Die natürliche Ebene

Es ist eine Analyse der vorhandenen und heimischen Vegetation und der Habitate vorzunehmen. Besonders hervorzuheben sind vollkommen geschützte Tier- und Pflanzenarten, laut Art. 4 bzw. Art. 7 des LG Nr. 6/2010, sowie potentielle Lebensräume für jene Arten.

- Verringerung der Artenvielfalt durch das Entfernen der natürlichen Vegetation, Entwässerungsarbeiten in Feuchtgebieten, Entfernung von Trockenmauern;
- Verwendung von durchsichtigen Materialien auf großen Flächen mit der daraus resultierenden Kollisionsgefahr für Vögel;
- Bau neuer Straßen mit Unterbrechungen der natürlichen Korridore, die für den Wildwechsel genutzt werden;

(Nähere Informationen bezüglich der Lebensräume finden Sie hier: [Beschreibung der](http://www.provinz.bz.it/natur-umwelt/natur-raum/naturschutz/lebensraeume.asp) [Lebensräume Südtirols](http://www.provinz.bz.it/natur-umwelt/natur-raum/naturschutz/lebensraeume.asp))

<span id="page-20-1"></span> **[\( 1 7\)](#page-8-2)** Beschreibung oder Bestimmung der landschaftsbaulichen Maßnahmen, die darauf abzielen, die Milderung der Auswirkungen der Eingriffe auf die Landschaft zu erreichen, d.h. die landschaftlich beste Einfügung des Eingriffs in den Kontext, in dem er getätigt wird (Begrünung mit geeignetem Saatgut, Verlegung von unterirdischen Infrastrukturen auf bestehenden Trassen in der natürlichen Umgebung, Auswahl geeigneter Materialien und Farben unter Bezugnahme auf die vor Ort vorhandenen, usw.). Bereits während der Arbeiten können Milderungen erzielt werden, indem z.B. Maßnahmen getroffen werden um eventuelle Staub- und Lärmbelastungen zu minimieren. Die Milderungsmaßnahmen müssen ebenfalls im technischen Bericht des Projekts beschrieben und in den grafischen Anlagen enthalten sein.

<span id="page-20-0"></span> **[\( 1 8 \)](#page-8-1)** Angabe der Maßnahmen, die vorgeschlagen werden, um den durch den Eingriff verursachten Verlust an Natürlichkeit auszugleichen, um die ökologische Qualität des Ortes zu erhalten oder zu steigern (Art. 65 LG Nr. 9/2018). Die Ausgleichsmaßnahmen sind ein fester Bestandteil des Projekts, müssen im technischen Bericht beschrieben und in den grafischen Anlagen dargestellt werden. Als Beispiel gelten: Schaffung neuer Lebensräume durch Anhäufung von Steinen, Anpflanzung von Hecken zur Erhöhung der Artenvielfalt, Schaffung von Feuchtgebieten, Unterführungen für Amphibien, usw.). Gemäß den Durchführungsbestimmungen zum Landschaftsplan jeder Gemeinde sind Trockenmauern, alte Pflasterwege, Lesesteinwälle, Feldhecken, Flurgehölze und Ufervegetation wegen ihrer besonderen landschaftlichen, ökologischen und heimatkundlichen Bedeutung geschützt. Ihre eventuelle Entfernung muss im Sinne der anderweitigen Verpflichtungen (BLR vom 28.05.2019 Nr. 408, Cross Compliance) durch eine angemessene Ersatzmaßnahme ausgeglichen werden.

Falls es nicht möglich ist, die Verluste vor Ort auszugleichen, können andere Eigentumsflächen ausgemacht werden, auf denen sie angelegt werden können.

Wenn kein ausreichendes Flächenangebot vorhanden ist, kann der Landesverwaltung für die Durchführung von Verbesserungsmaßnahmen in den Schutzgebieten des Landesgebiets der Gegenwert der notwendigen Ausgleichsmaßnahmen oder ein Betrag in Höhe von 1 bis 3 % der Kosten der Arbeiten im Bezug auf die erheblichen negativen Umweltauswirkungen zur Verfügung gestellt werden.

<span id="page-21-0"></span> **[\( 1 9 \)](#page-9-0)** Kosten der Arbeiten und der Ausgleichsmaßnahme: Die Beträge bilden die Grundlage für die Berechnung einer etwaigen Kaution, um die Einhaltung der Vorschriften zu gewährleisten, sowie für die Berechnung der Höhe der Ausgleichsmaßnahmen (Art. 65 LG Nr. 9/2018)

#### ANHÄNGE:

<span id="page-21-2"></span><span id="page-21-1"></span>**(20)** Grafischer Anhang und (21) Fotodokumentation

Die Gemäß der Gemeindebauordnung und diesbezüglichen Anlagen erstellten Projektunterlagen müssen die Anforderungen an die landschaftsbezogene Qualität erfüllen und die dort aufgeführten Inhalte aufweisen, um die landschaftliche Überprüfung zu ermöglichen.

Zusätzliche Links: [Landschaftsleitbild](http://www.provinz.bz.it/natur-umwelt/natur-raum/downloads/Landschaftsleitbild.pdf) [Kriterien und Richtlinien zum Schutz der Landschaft](http://www.provinz.bz.it/natur-umwelt/natur-raum/downloads/Kriterien_und_Richtlinien_Okt._2015_.pdf)

22

J.C. L.N.